# <span id="page-0-0"></span>**Route & Roadbook**

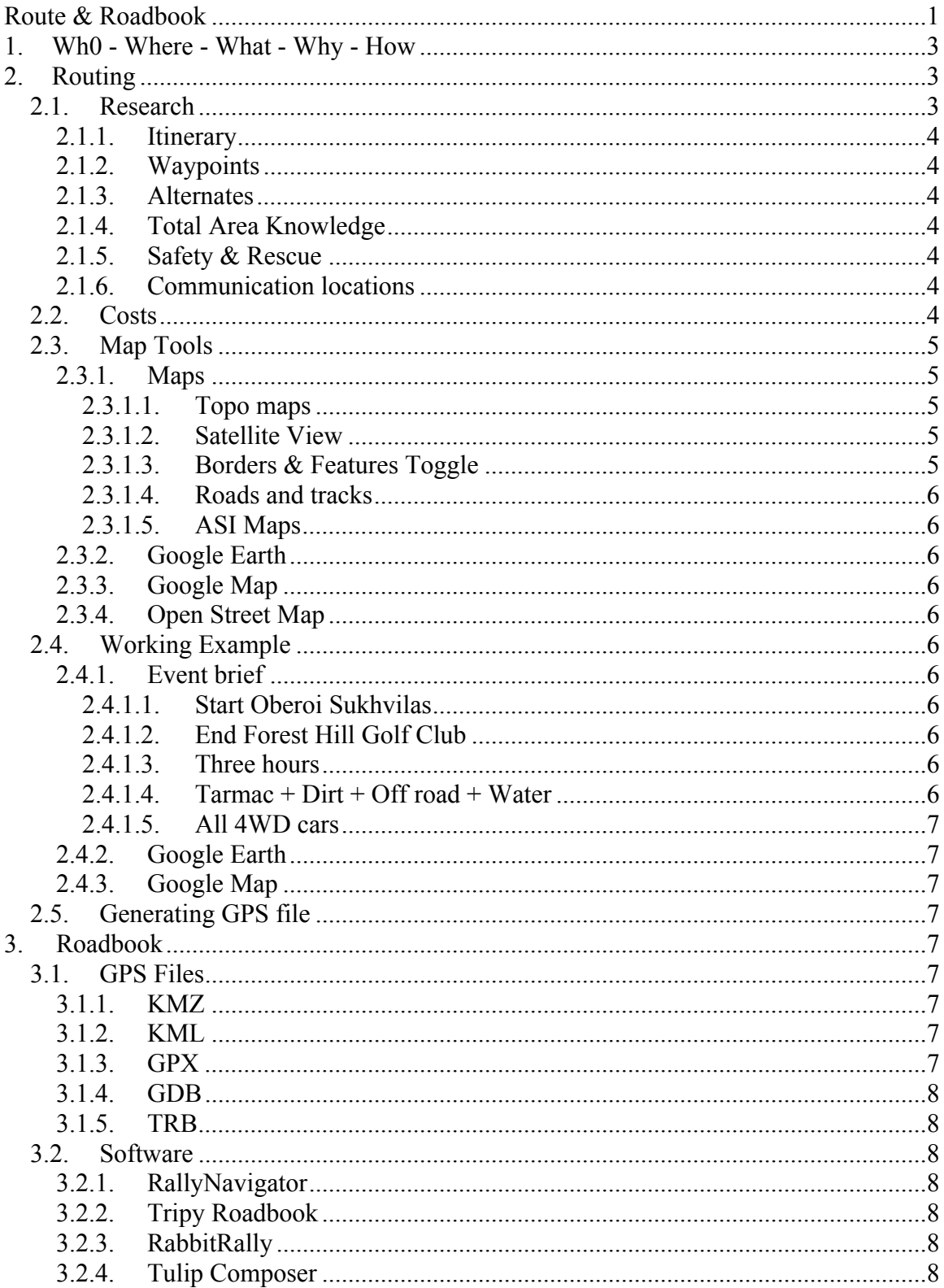

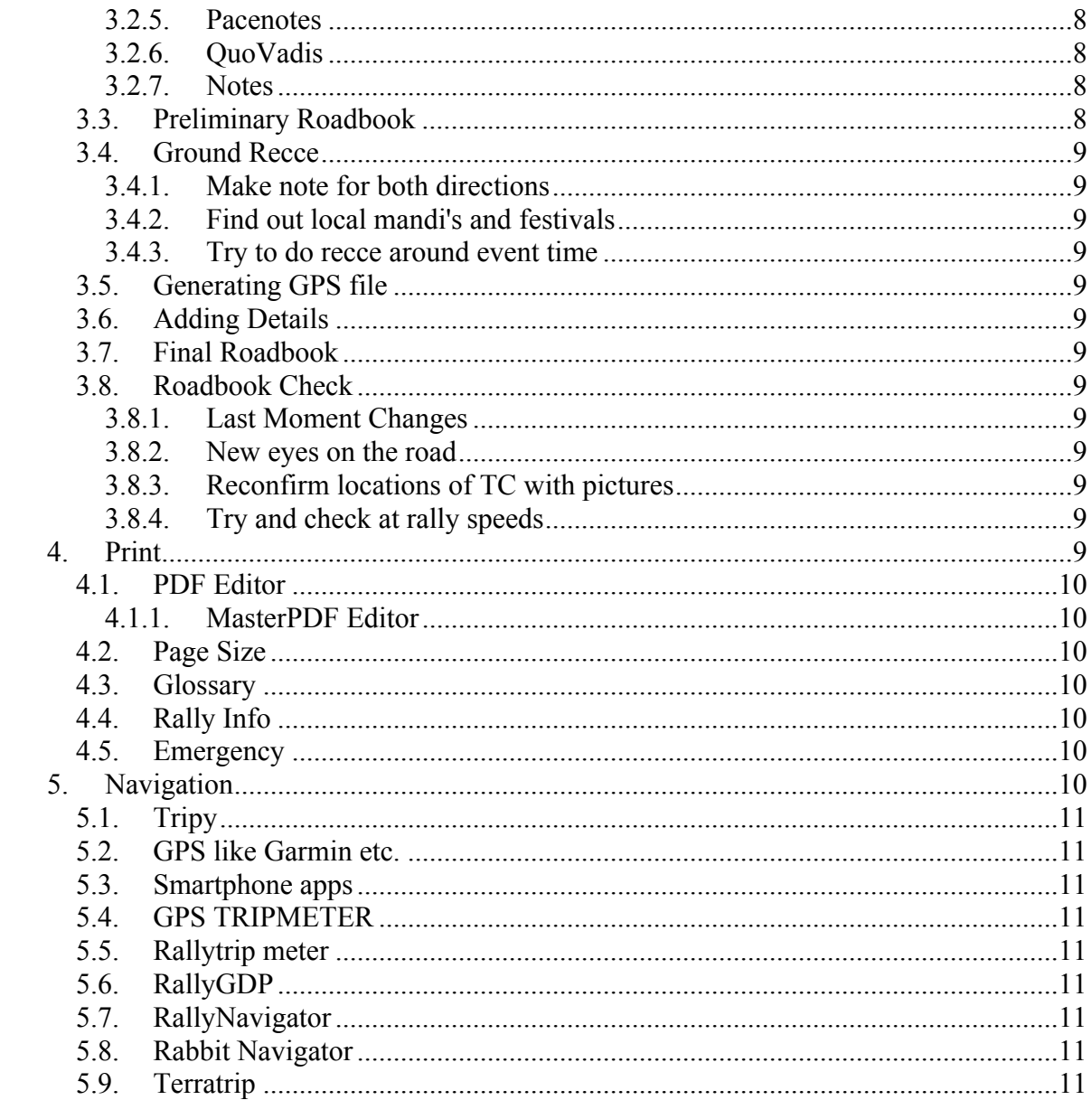

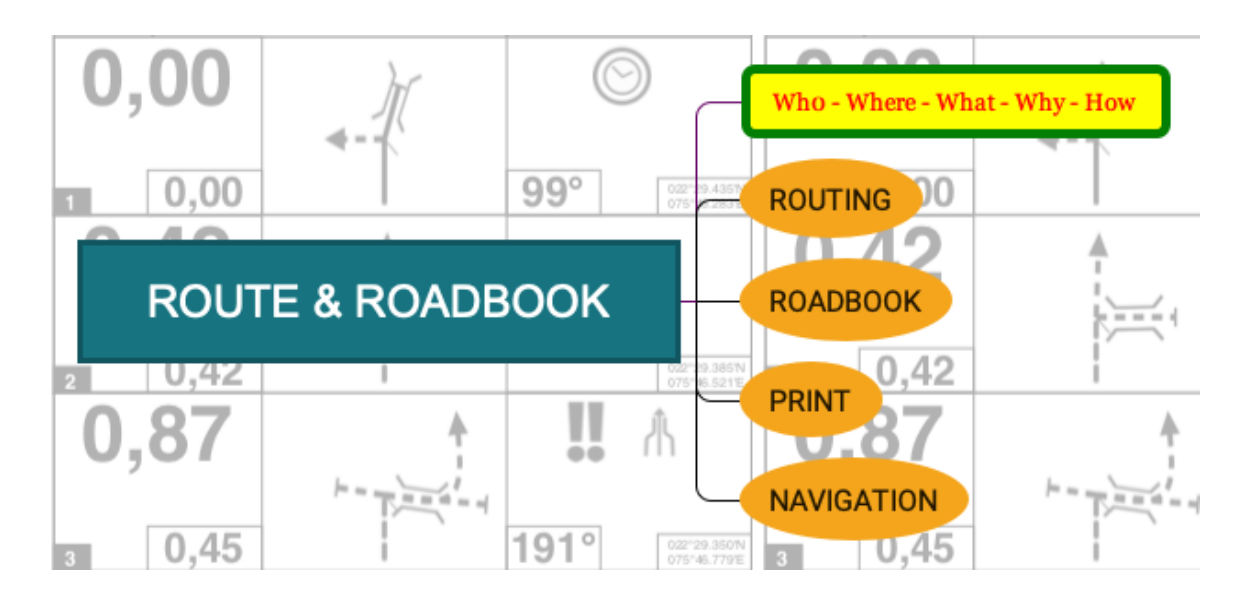

<span id="page-2-0"></span>**1. Wh0 - Where - What - Why - How**

# <span id="page-2-1"></span>**2. Routing**

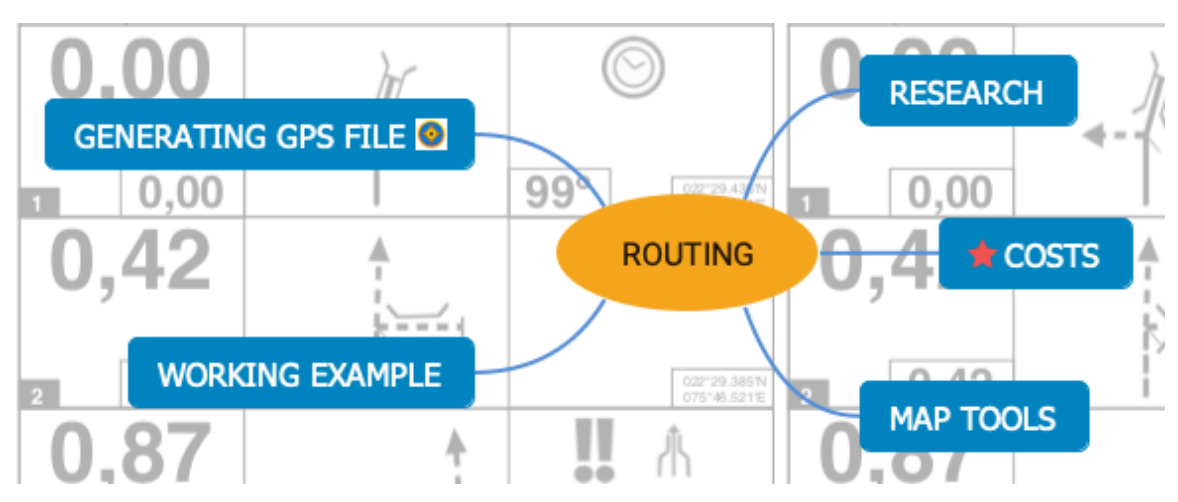

<span id="page-2-2"></span>**2.1. Research**

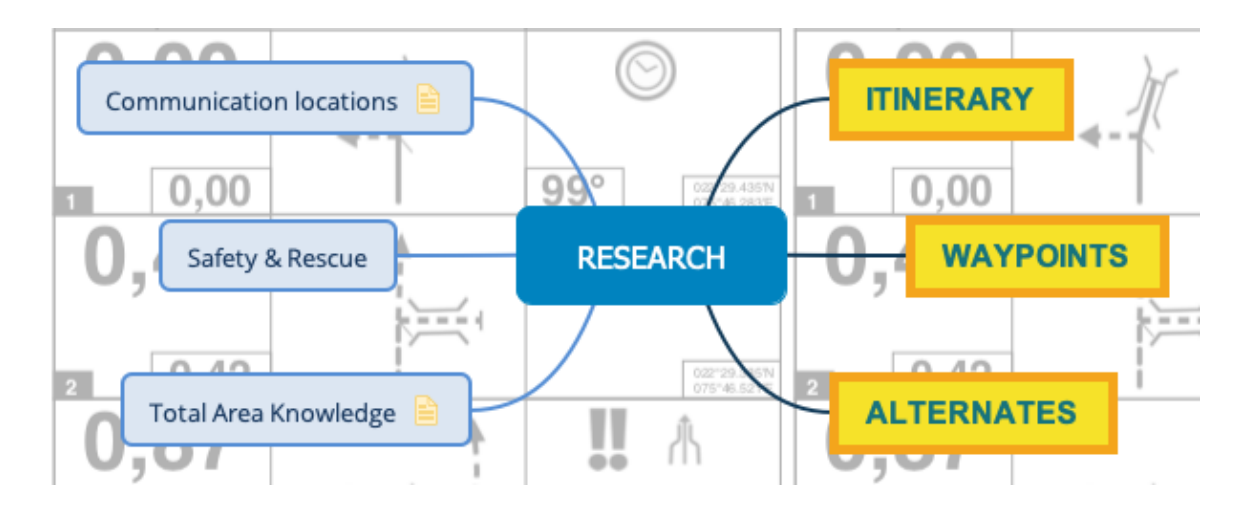

### <span id="page-3-0"></span>**2.1.1. Itinerary**

### <span id="page-3-1"></span>**2.1.2. Waypoints**

### <span id="page-3-2"></span>**2.1.3. Alternates**

### <span id="page-3-3"></span>**2.1.4. Total Area Knowledge**

Fuel pump Hospital Emergency services Tow truck / Contact numbers Police stations Demarcated forest areas / Checkpoints Schools / Colleges Population / crowd area Nearby towns and roads

#### <span id="page-3-4"></span>**2.1.5. Safety & Rescue**

### <span id="page-3-5"></span>**2.1.6. Communication locations**

Radio communications Propagation distance Protocols Terrains

#### <span id="page-3-6"></span>**2.2. Costs**

### <span id="page-4-0"></span>**2.3. Map Tools**

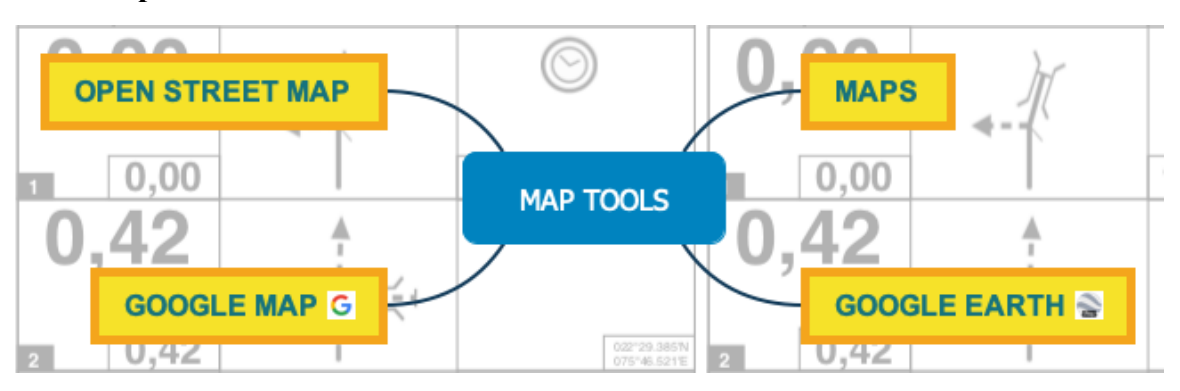

<span id="page-4-1"></span>**2.3.1. Maps**

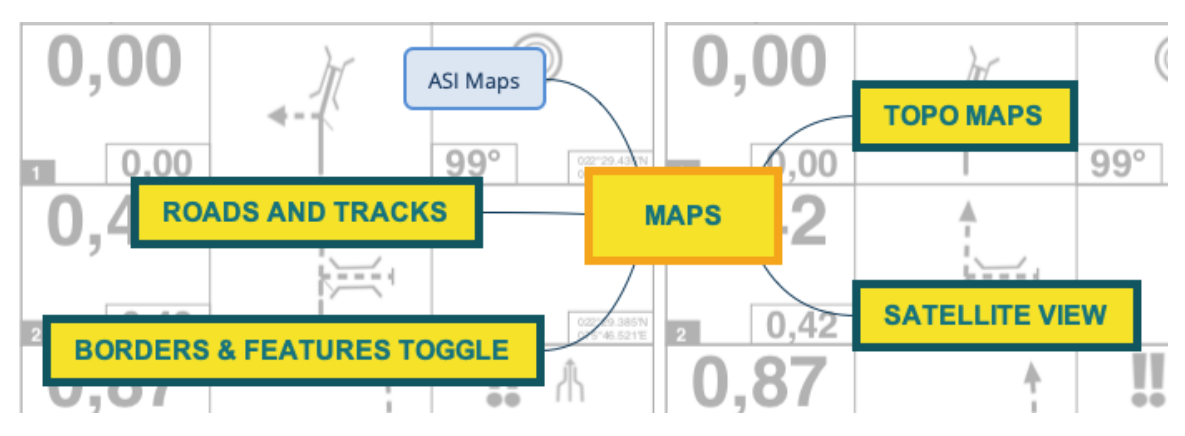

### <span id="page-4-2"></span>**2.3.1.1. Topo maps**

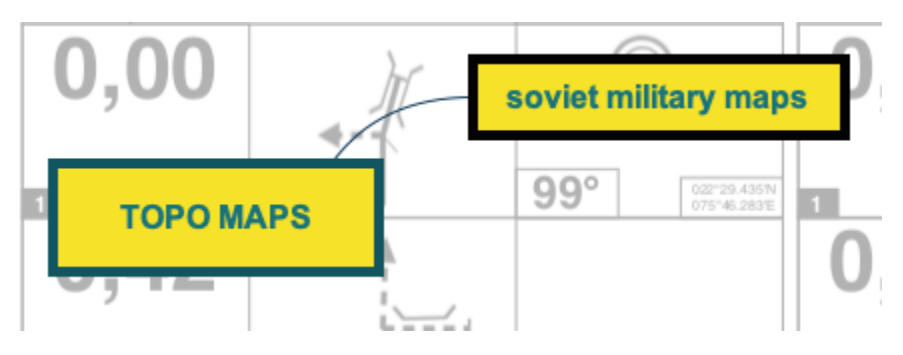

**Soviet Military Maps**

<span id="page-4-3"></span>**2.3.1.2. Satellite View**

## <span id="page-4-4"></span>**2.3.1.3. Borders & Features Toggle**

- <span id="page-5-0"></span>**2.3.1.4. Roads and tracks**
- <span id="page-5-2"></span><span id="page-5-1"></span>**2.3.1.5. ASI Maps**

### **2.3.2. [Google](file:/Users/sudev/Desktop/WebinarRouteRoadbook/Alt4.kmz) [Earth](file:/Users/sudev/Desktop/WebinarRouteRoadbook/Alt4.kmz)**

<span id="page-5-3"></span>**2.3.3. [Google](https://www.google.com/maps/) [Map](https://www.google.com/maps/)**

### <span id="page-5-4"></span>**2.3.4. Open Street Map**

### <span id="page-5-5"></span>**2.4.Working Example**

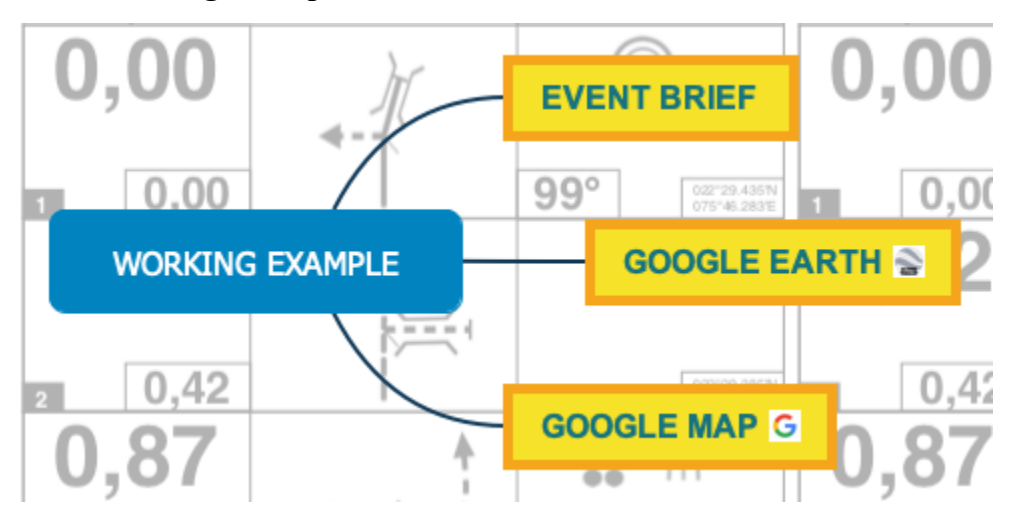

### <span id="page-5-6"></span>**2.4.1. Event brief**

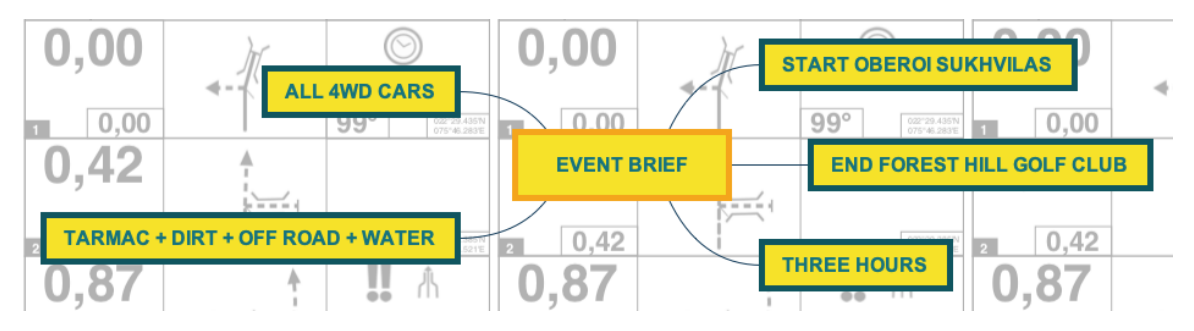

### <span id="page-5-7"></span>**2.4.1.1. Start Oberoi Sukhvilas**

### <span id="page-5-8"></span>**2.4.1.2. End Forest Hill Golf Club**

### <span id="page-5-9"></span>**2.4.1.3. Three hours**

### <span id="page-5-10"></span>**2.4.1.4. Tarmac + Dirt + Off road + Water**

- <span id="page-6-1"></span><span id="page-6-0"></span>**2.4.1.5. All 4WD cars**
- **2.4.2. [Google](file:/Users/sudev/Desktop/WebinarRouteRoadbook/Oberoi%20Sukhvilas.kmz) [Earth](file:/Users/sudev/Desktop/WebinarRouteRoadbook/Oberoi%20Sukhvilas.kmz)**

# <span id="page-6-2"></span>**2.4.3. [Google](https://www.google.com/maps/) [Map](https://www.google.com/maps/)**

<span id="page-6-3"></span>**2.5. [Generating](file:/Users/sudev/Desktop/WebinarRouteRoadbook/EO%20Punjab.GPX) [GPS](file:/Users/sudev/Desktop/WebinarRouteRoadbook/EO%20Punjab.GPX) [file](file:/Users/sudev/Desktop/WebinarRouteRoadbook/EO%20Punjab.GPX)**

# <span id="page-6-4"></span>**3. Roadbook**

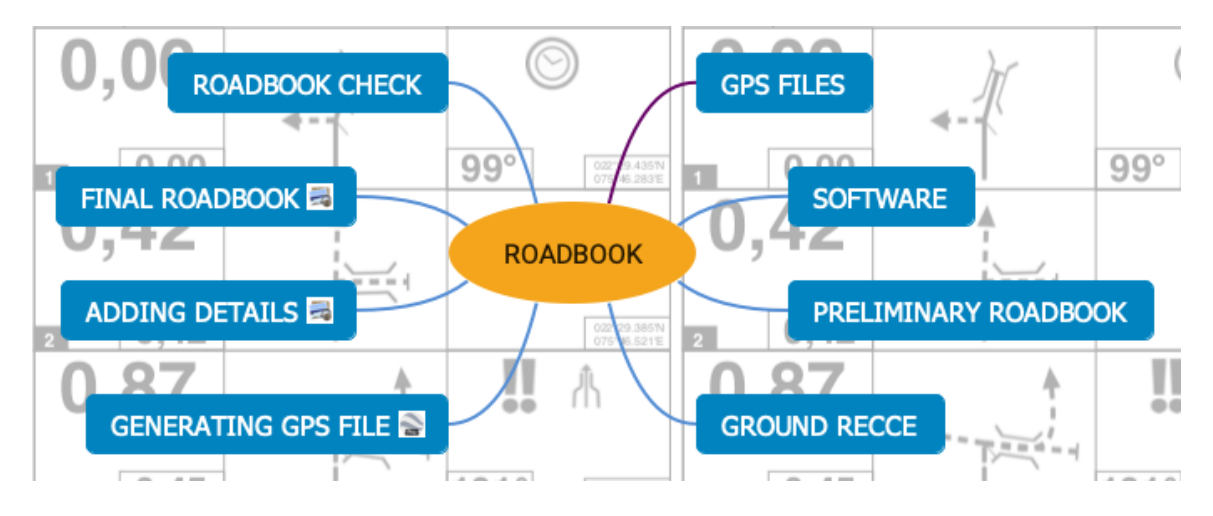

### <span id="page-6-5"></span>**3.1. GPS Files**

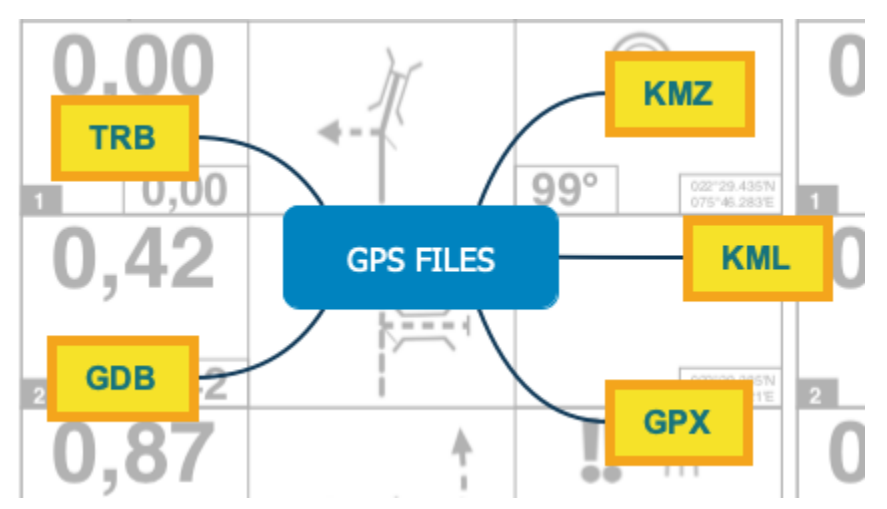

<span id="page-6-6"></span>**3.1.1. KMZ**

<span id="page-6-7"></span>**3.1.2. KML**

<span id="page-6-8"></span>**3.1.3. GPX**

#### <span id="page-7-0"></span>**3.1.4. GDB**

### <span id="page-7-1"></span>**3.1.5. TRB**

#### <span id="page-7-2"></span>**3.2. Software**

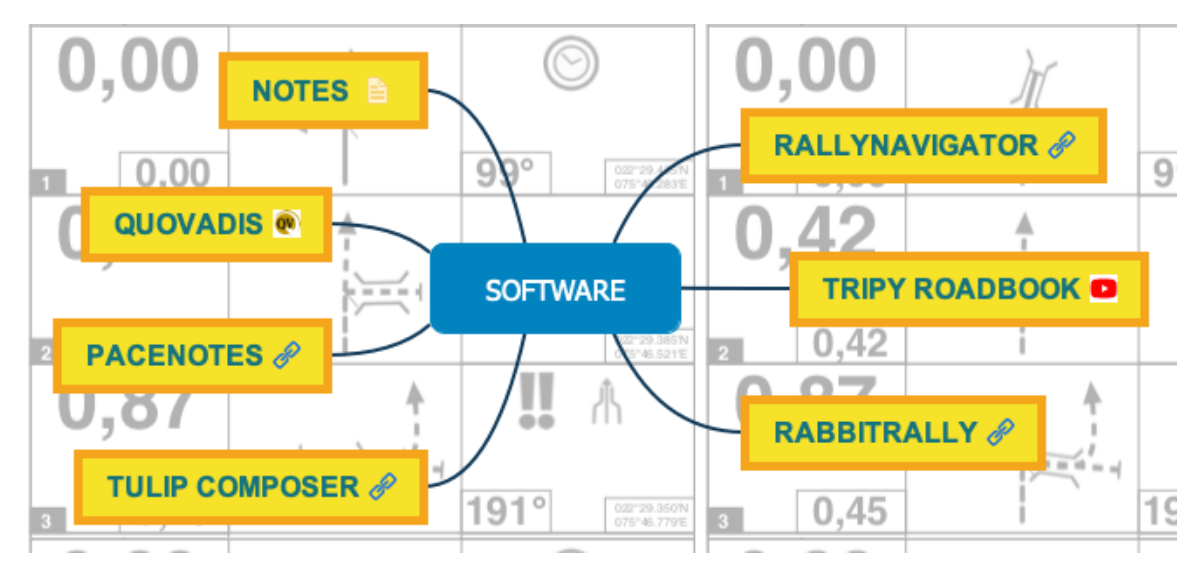

#### <span id="page-7-3"></span>**3.2.1. [RallyNavigator](http://www.rallynavigator.com)**

- <span id="page-7-4"></span>**3.2.2. [Tripy](https://www.youtube.com/watch?v=Tk_7vHjODFY) [Roadbook](https://www.youtube.com/watch?v=Tk_7vHjODFY)**
- <span id="page-7-5"></span>**3.2.3. [RabbitRally](http://rabbitrally.com/)**
- <span id="page-7-6"></span>**3.2.4. [Tulip](https://www.danbp.org/tulipcomposer/) [Composer](https://www.danbp.org/tulipcomposer/)**

#### <span id="page-7-7"></span>**3.2.5. [Pacenotes](https://www.donbarrow.co.uk/tulip_road_books_editors.html)**

<span id="page-7-8"></span>**3.2.6. [QuoVadis](https://quovadis-gps.com/)**

#### <span id="page-7-9"></span>**3.2.7. Notes**

<http://www.vasco-roadbook.com/index.html> <http://shareit1.element5.com/product.html?productid=196061&languageid=1&layout=SHI&crawler=1> <http://www.rollcharts.org/> [http://www.touratech.com/shops/008/advanced\\_search\\_result.php?keywords=roadbook](http://www.touratech.com/shops/008/advanced_search_result.php?keywords=roadbook) editor&session=tru <http://www.tripy.eu/en> [http://www.donbarrow.co.uk/tulip\\_road\\_books\\_editors.html](http://www.donbarrow.co.uk/tulip_road_books_editors.html)

#### <span id="page-7-10"></span>**3.3. Preliminary Roadbook**

### <span id="page-8-0"></span>**3.4. Ground Recce**

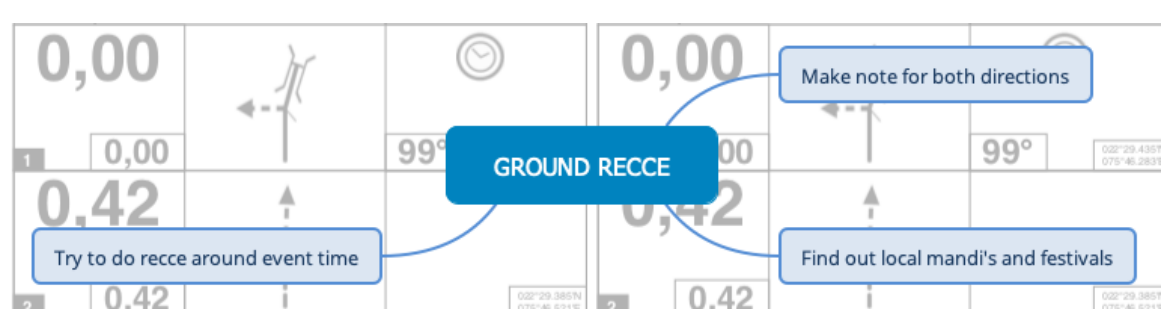

- <span id="page-8-1"></span>**3.4.1. Make note for both directions**
- <span id="page-8-2"></span>**3.4.2. Find out local mandi's and festivals**
- <span id="page-8-3"></span>**3.4.3. Try to do recce around event time**
- <span id="page-8-4"></span>**3.5. [Generating](file:/Users/sudev/Desktop/WebinarRouteRoadbook/WebinarGoogleEarth.kml) [GPS](file:/Users/sudev/Desktop/WebinarRouteRoadbook/WebinarGoogleEarth.kml) [file](file:/Users/sudev/Desktop/WebinarRouteRoadbook/WebinarGoogleEarth.kml)**
- <span id="page-8-5"></span>**3.6. [Adding](file:/Users/sudev/Desktop/WebinarRouteRoadbook/Reece%20Notes%20Webinar.pdf) [Details](file:/Users/sudev/Desktop/WebinarRouteRoadbook/Reece%20Notes%20Webinar.pdf)**
- <span id="page-8-6"></span>**3.7. [Final](file:/Users/sudev/Desktop/WebinarRouteRoadbook/eo-punjab-royal-drift-2020-wide-pages-a5.pdf) [Roadbook](file:/Users/sudev/Desktop/WebinarRouteRoadbook/eo-punjab-royal-drift-2020-wide-pages-a5.pdf)**

### <span id="page-8-7"></span>**3.8. Roadbook Check**

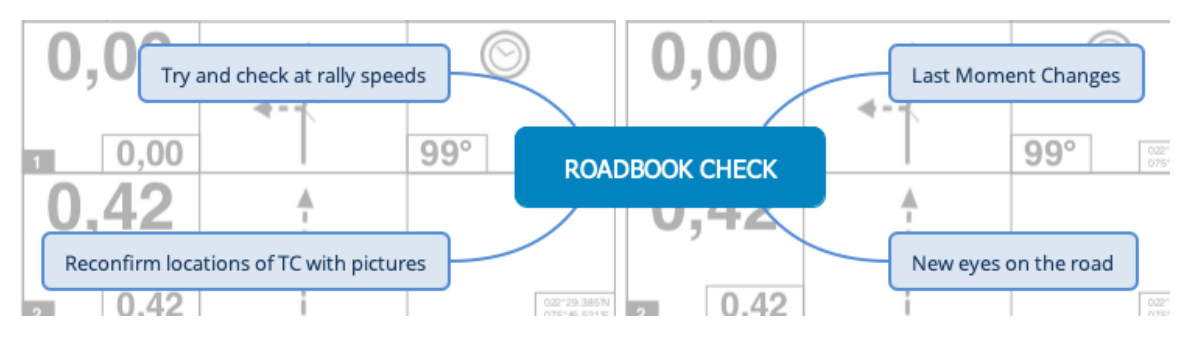

### <span id="page-8-8"></span>**3.8.1. Last Moment Changes**

### <span id="page-8-9"></span>**3.8.2. New eyes on the road**

### <span id="page-8-10"></span>**3.8.3. Reconfirm locations of TC with pictures**

### <span id="page-8-11"></span>**3.8.4. Try and check at rally speeds**

<span id="page-8-12"></span>**4. Print**

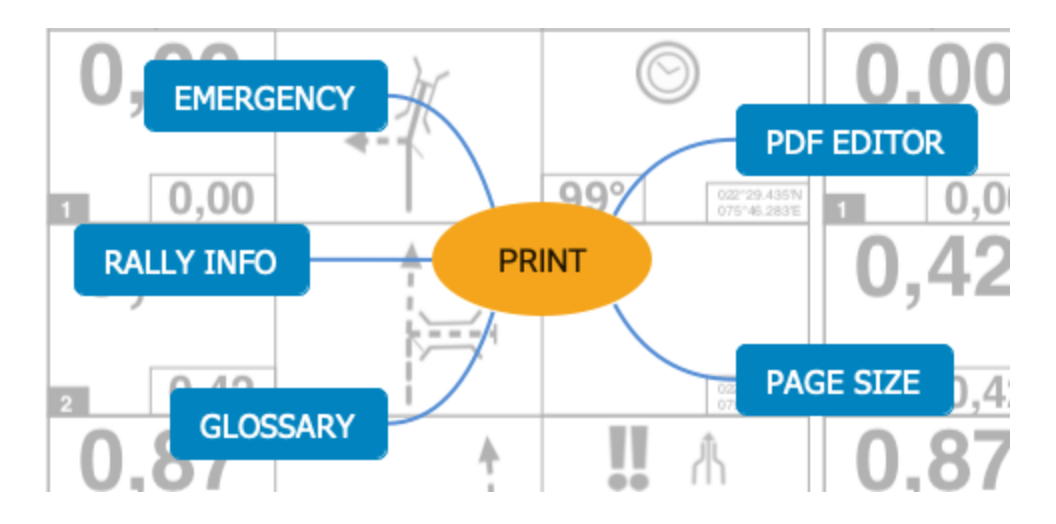

# <span id="page-9-0"></span>**4.1. PDF Editor**

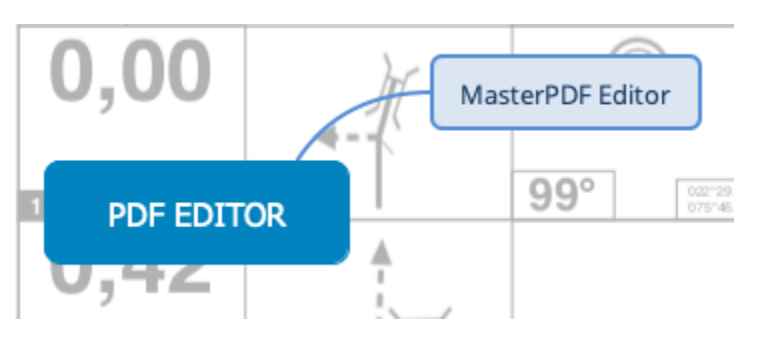

- <span id="page-9-1"></span>**4.1.1. MasterPDF Editor**
- <span id="page-9-2"></span>**4.2. Page Size**
- <span id="page-9-3"></span>**4.3. Glossary**
- <span id="page-9-4"></span>**4.4. Rally Info**
- <span id="page-9-5"></span>**4.5. Emergency**
- <span id="page-9-6"></span>**5. Navigation**

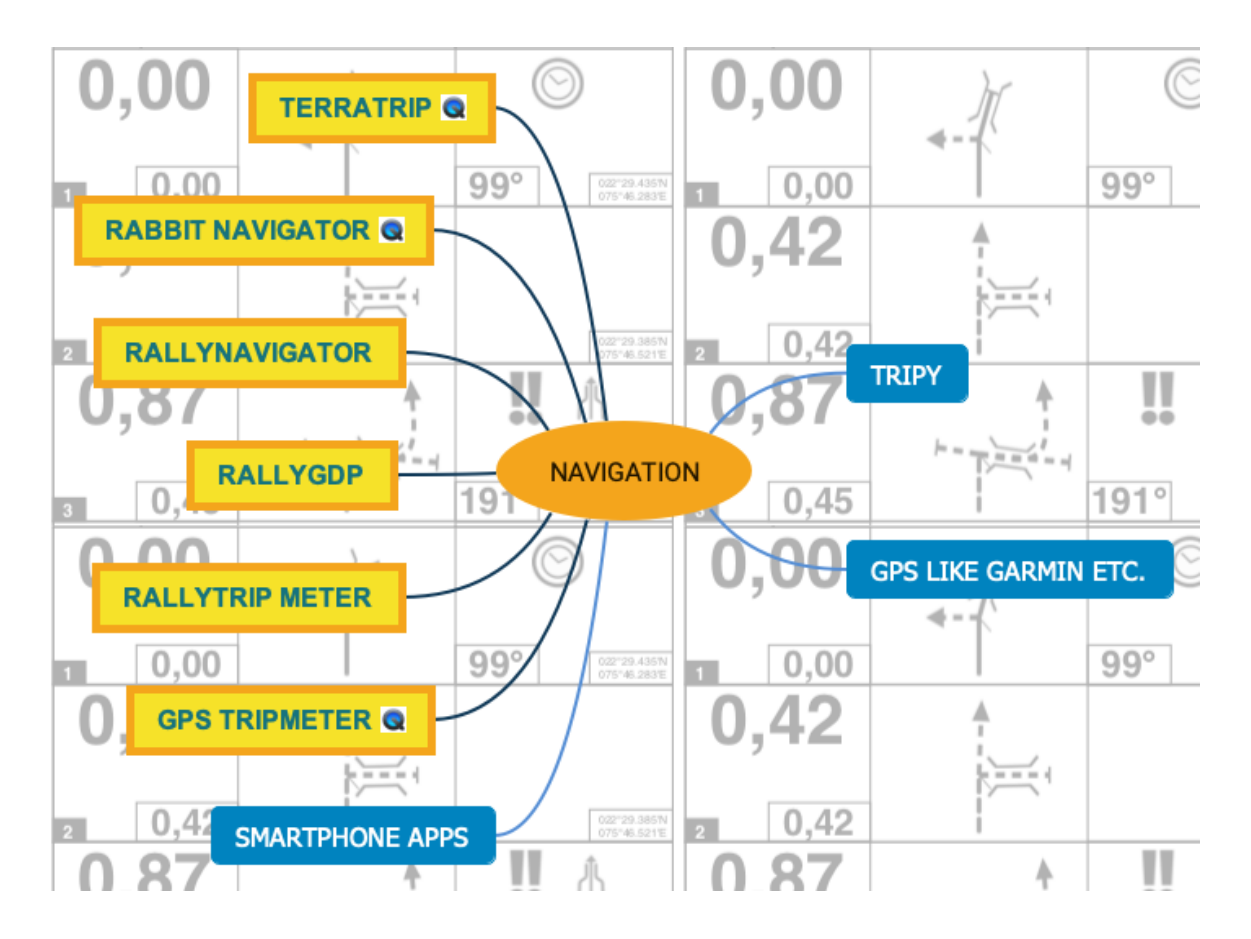

- <span id="page-10-0"></span>**5.1. Tripy**
- <span id="page-10-1"></span>**5.2. GPS like Garmin etc.**
- <span id="page-10-2"></span>**5.3. Smartphone apps**
- <span id="page-10-3"></span>**5.4. [GPS](file:/Users/sudev/Desktop/WebinarRouteRoadbook/GPS-Tripmeter-Use.mp4) [TRIPMETER](file:/Users/sudev/Desktop/WebinarRouteRoadbook/GPS-Tripmeter-Use.mp4)**
- <span id="page-10-4"></span>**5.5. Rallytrip meter**
- <span id="page-10-5"></span>**5.6. RallyGDP**
- <span id="page-10-6"></span>**5.7. RallyNavigator**
- <span id="page-10-7"></span>**5.8. [Rabbit](file:/Users/sudev/Desktop/WebinarRouteRoadbook/GPS-Tripmeter-Use.mp4) [Navigator](file:/Users/sudev/Desktop/WebinarRouteRoadbook/GPS-Tripmeter-Use.mp4)**
- <span id="page-10-8"></span>**5.9. [Terratrip](file:/Users/sudev/Desktop/WebinarRouteRoadbook/GPS-Tripmeter-Use.mp4)**